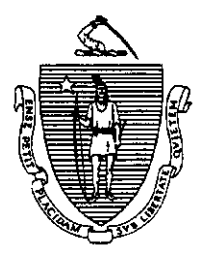

Argeo Paul Cellucci Governor

Common wealth of Massachusetts Executive Office of Health and Human Services Department of Transitional Assistance 600 Washington Street . Boston MA 02111

> William D. O'Leary Secretary

FAX 98-196

**Claire McIntire** Commissioner

Field Operations Memo 98-55 December 22,1998

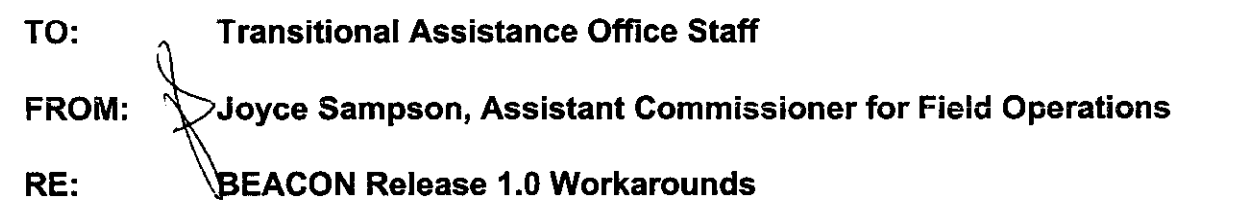

Overview BEACON workarounds are procedures which must be followed any time that BEACON cannot be used to perform ESP-related functions.

> Workarounds are currently in use in the following Transitional Assistance Offices (TAOS) in which BEACON has been implemented:

Falmouth Oak Bluffs Greentield Orleans Hyannis Plymouth Nantucket Roslindale Northampton Wareham

Since non-BEACON TAOs have BEACON PCs and designees to handle cases which transfer in from BEACON TAOS, these workaround procedures are being issued statewide. For non-BEACON TAOS, these workarounds must be used when an ESP function for a BEACON case cannot be done by the system.

Workarounds will continue to be used after statewide BEACON implementation whenever BEACON cannot perform ESP-related functions.

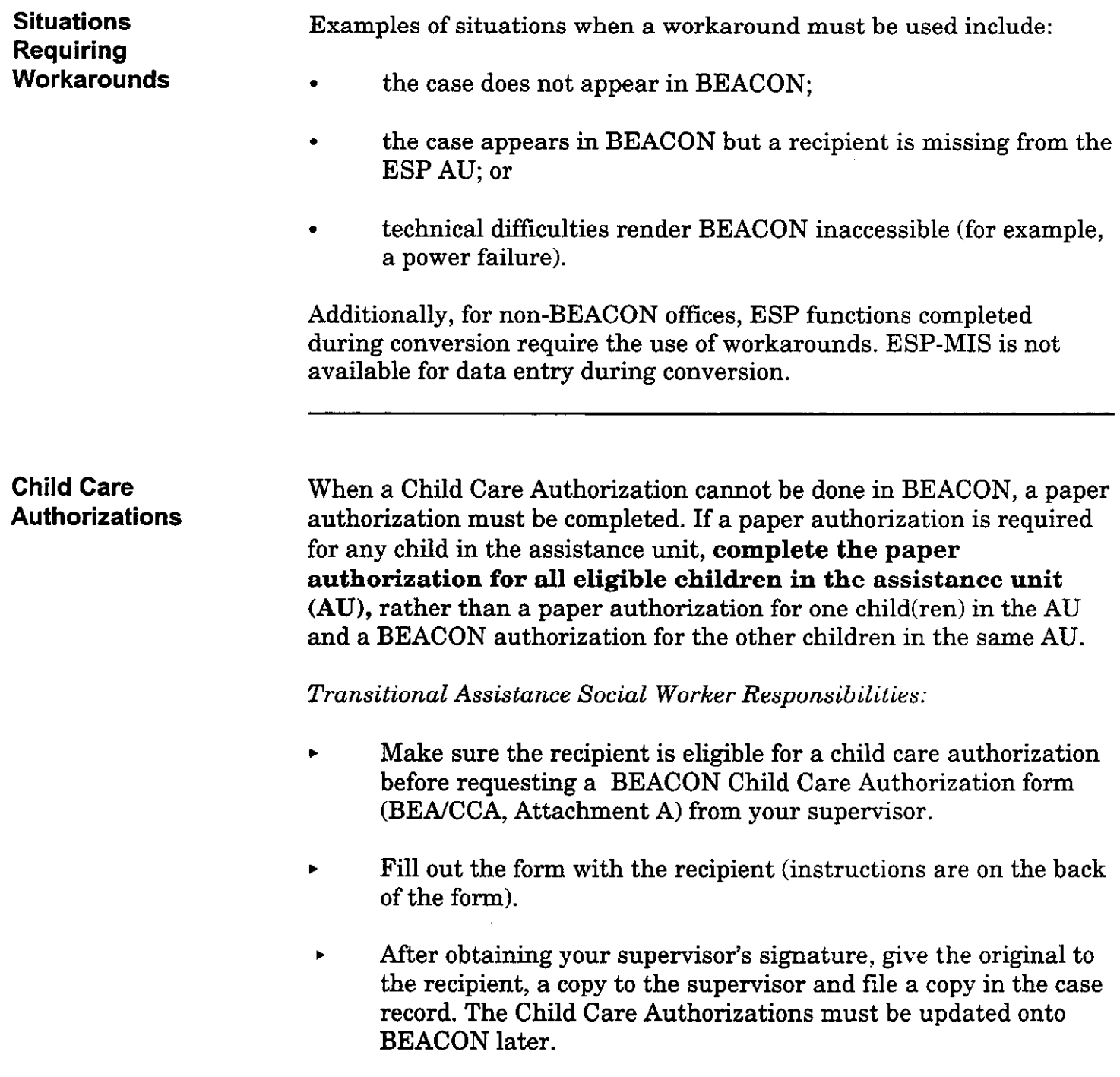

 $\hat{\mathcal{L}}$ 

Child Care Authorizations (cont.)

- . When you are able to produce the BEACON Child Care Authorization, backdate the authorization, if necessary, in ink and initial it. The BEACON-generated Child Care Authorization cannot be backdated by the system.
- . Attach a copy of the previously issued hand-written authorization to the BEACON-generated authorization. Send the BEACON-generated Child Care Authorization to the CCR&R.

#### Transitional Assistance Supervisor Responsibilities:

- . Before giving the BEACCA form to the worker, make sure that the recipient is eligible to receive a child care authorization, and that the authorization cannot be obtained through BEACON.
- Sign the completed BEA/CCA form. Record the authorization in the BEACON Child Care Authorization Log (BEA-A/LOG, Attachment B).
- . Ensure that the Transitional Assistance Social Worker enters the Child Care Authorization onto BEACON as soon as possible. Annotate the log with the date the authorization was entered onto the system.

#### TAO Director/Assistant Director Responsibilities:

The Director or Assistant Director is responsible for maintaining a control system for the paper BEA/CCA forms. Assign unique authorization numbers such as the supervisor's CAN plus a sequential number (for example, 410101,410102,410103, etc.) to the forms prior to distribution to the supervisors.

The Director or Assistant Director should also advise CCR&Rs that BEACON has been implemented and that, in addition to BEACONgenerated authorizations, there may be instances where authorizations are completed manually.

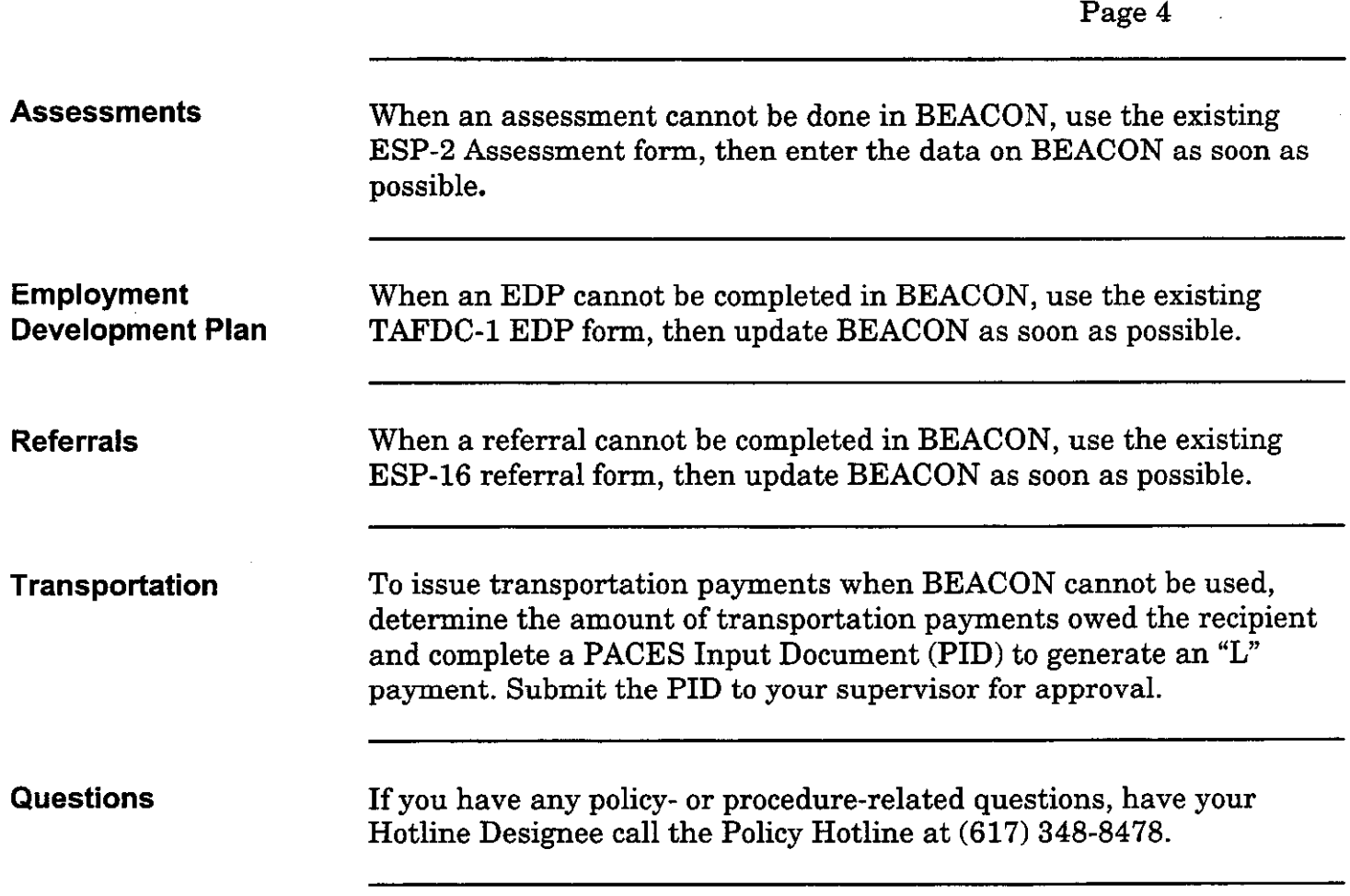

98-55

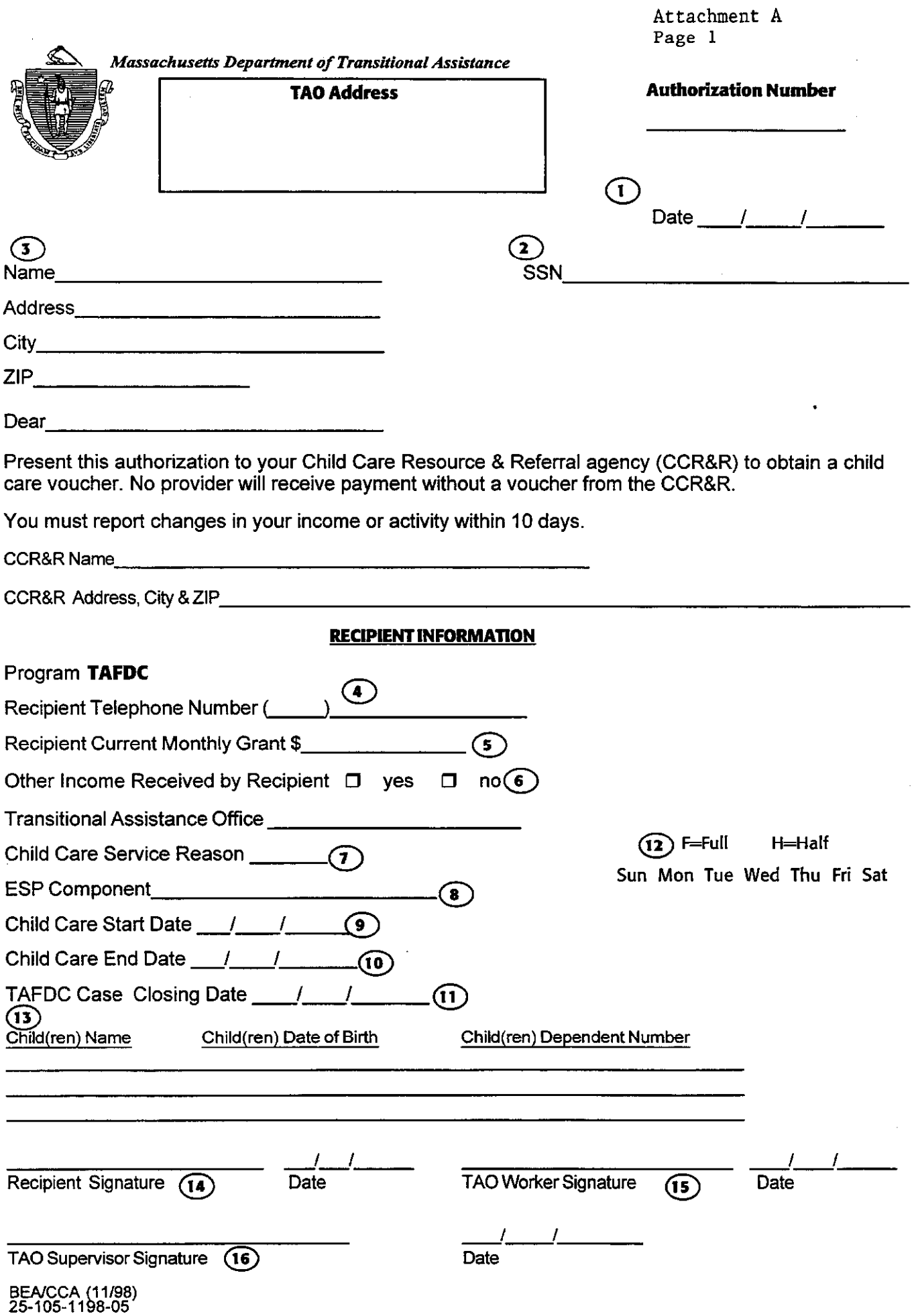

### CHILD CARE AUTHORIZATION INSTRUCTIONS

#### Enter

- 1) Today's Date
- 2) Recipient's Social Security Number
- 3) Recipient's Name, Address, City and ZIP
- 4) Recipient's Telephone Number
- 5) Recipient's Current Monthly Grant
- 6) Recipient's Other Income
- 7) Child Care Code
- 8) ESP Component
- 9) Child Care Start Date
- 10) Child Care End Date
- 11) TAFDC Closing Date
- 12) For each day's Child Care, enter F for full-time, H for half-time, or X for none
- 13) List eligible child(ren)'s Name, DOB, and PACES dependent number
- 14) Recipient Signature and Date
- 15) TAO Worker Signature and Date
- 16) TAO Supervisor Signature and Date

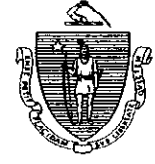

# Massachusetts Department of Transitional Assistance

## BEACON Child Care Authorization Log

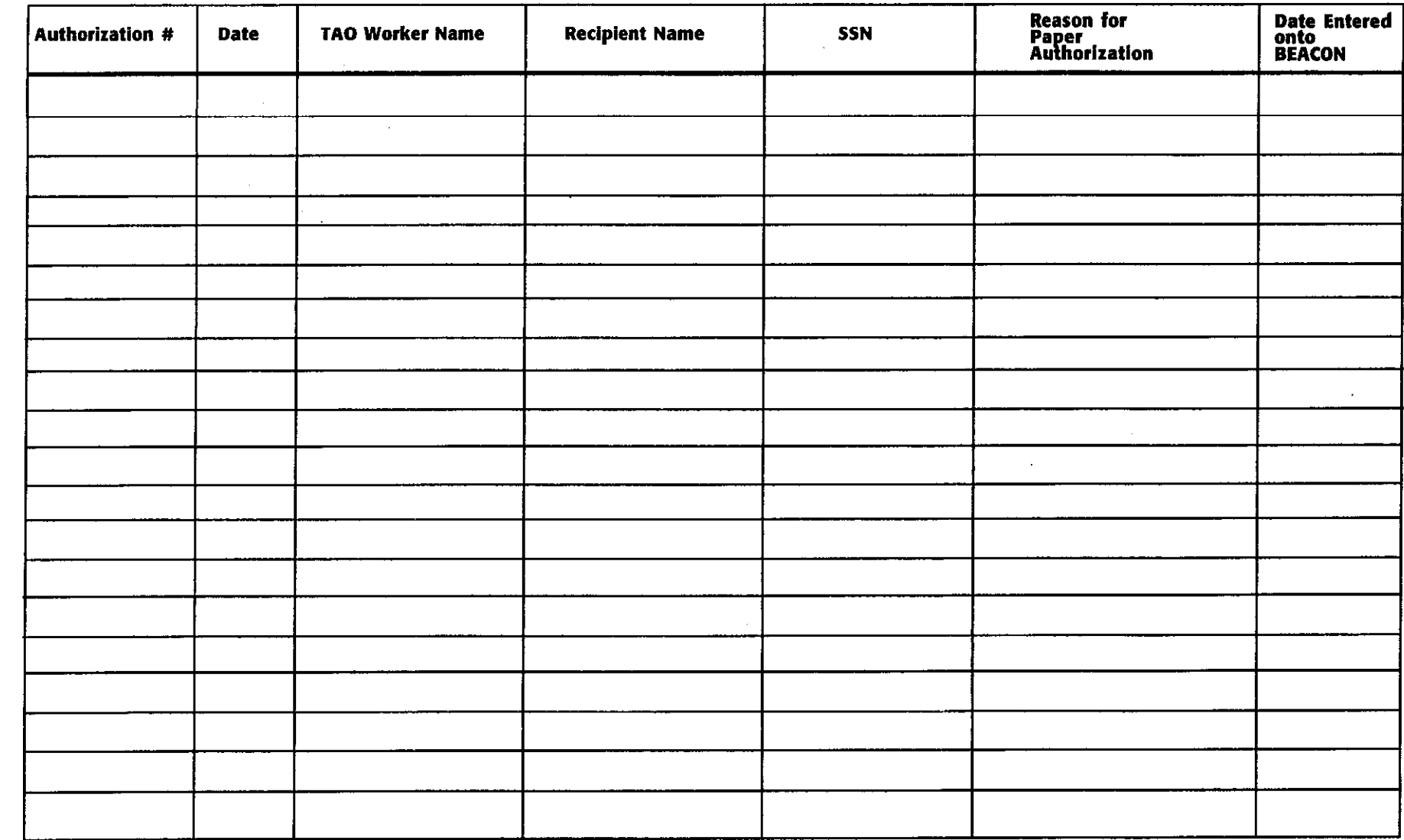

 $\alpha$ 

 $\sim$ 

 $\sim$  $\mathcal{A}^{\mathcal{A}}$  $\sim$